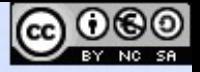

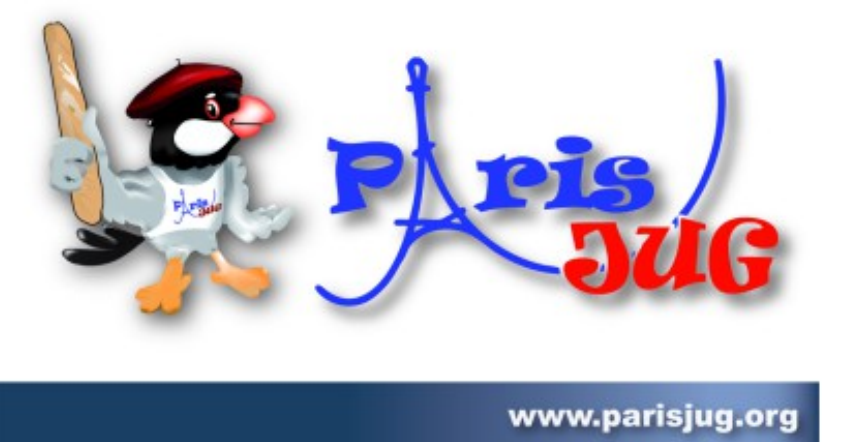

*14/01/2014*

### **apt-get myapp**

#### Packaging d'applications Java pour Debian

Emmanuel Bourg ebourg@apache.org @smanux

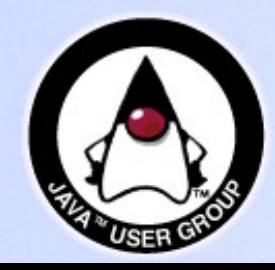

Copyright © 2008 ParisJug. Licence CC – Creative Commons 2.0 France – Paternité – Pas d'Utilisation Commerciale – Partage des Conditions Initiales à l'Identique

### **Intervenant**

### **Emmanuel Bourg**

- Co-développeur de jdeb
- Mainteneur de bibliothèques et applications Java dans Debian

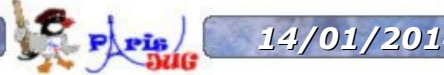

### **Introduction**

### **Pourquoi distribuer un package Debian ?**

*« On pourrait juste distribuer un fichier zip ou un jar exécutable, ça me laisserait plus de temps pour jouer à Candy Crush »*

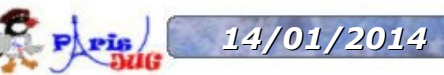

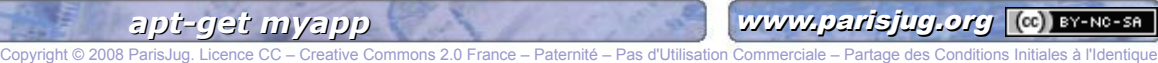

### **Introduction**

### **Pourquoi distribuer un package Debian ?**

- Popularité : 59% des serveurs Linux chez OVH (fonctionne pour Debian, Ubuntu et les OS dérivés)
- Mises à jour automatiques
- Normalisation du déploiement
- Déploiement sur un grand nombre de machine
- Intégration avec le bureau (icône de lancement)
- CLI : complétion automatique, manpages
- Serveurs : lancement automatique au démarrage, rotation des fichiers de log

*14/01/2014 apt-get myapp* www.parisjug.org **4**

### **Introduction**

#### **Le statut de Java dans Debian**

- OpenJDK 6 & 7 disponibles depuis 2007. Excellente compatibilité à quelques exceptions
- OpenJDK 8 dans les cartons
- Plus de version officielle depuis 2011
- Packaging des versions officielles avec javapackage. Compatible avec Java 8 EA

## **Distribution des packages**

### **Comment distribuer ses packages ?**

- Téléchargement manuel
- Archive officielle Debian/Ubuntu
- Personal Package Archive Ubuntu (PPA)
- Repository privé (reprepro, mini-dak, mini-dinstall)

### **Créer ses packages**

### **Deux solutions techniques :**

- Outils Debian :
	- Délicats à comprendre et maîtriser
	- Seule solution pour les packages officiels
	- Utilisable sous Linux uniquement

– jdeb :

- Plugin Maven
- Tâche Ant
- Facilement intégrable dans un build existant
- Multi plate-forme

#### **Installation :**

#### apt-get install build-essential svn-buildpackage

git-buildpackage quilt

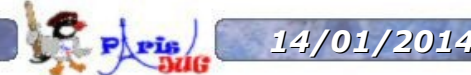

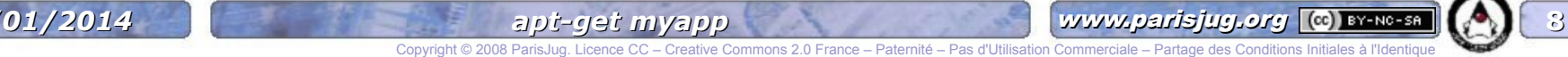

#### **debian/control :**

Meta données sur le package source et les packages binaires générés

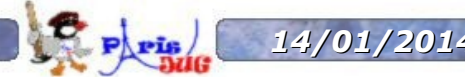

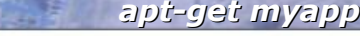

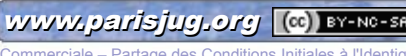

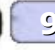

```
Source: jsch
Section: java
Priority: optional
Maintainer: Debian Java Maintainers <pkg-java-
maintainers@lists.alioth.debian.org>
Build-Depends: debhelper (>= 7), cdbs, default-jdk
Build-Depends-Indep: maven-repo-helper, ant (>= 1.6.5), libjzlib-java
Standards-Version: 3.9.4
Homepage: http://www.jcraft.com/jsch/
Package: libjsch-java
Architecture: all
Depends: libjzlib-java
Description: Java implementation of the SSH2 protocol
 JSch allows your programs to connect to an SSH server. It supports
port forwarding, X11 forwarding, file transfer and more.
Package: libjsch-java-doc
Architecture: all
Section: doc
Recommends: default-jdk-doc
Description: Java implementation of the SSH2 protocol - documentation
 JSch allows your programs to connect to an SSH server. It supports
 port forwarding, X11 forwarding, file transfer and more.
 .
```
This package contains the example code.

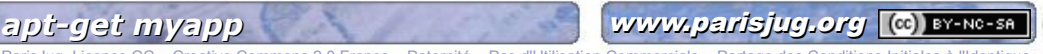

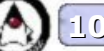

Copyright © 2008 ParisJug. Licence CC – Creative Commons 2.0 France – Paternité – Pas d'Utilisation Commerciale – Partage des Conditions Initiales à l'Identique

#### **debian/control :**

Meta données sur le package source et les packages binaires générés

### **debian/changelog :**

Historique des modifications. Numéro de version

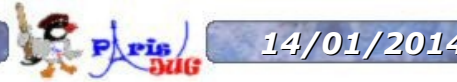

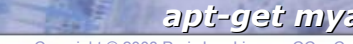

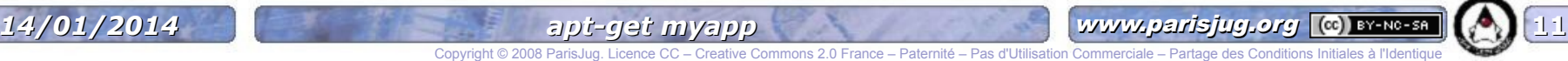

#### jsch (0.1.50-1) unstable; urgency=low

- \* New upstream release (Closes: #659599)
	- Updated the OSGi metadata
	- Updated the pom.xml file
	- Refreshed the patch
- \* Added the missing dependency on libjzlib-java (Closes: #705641)
- \* Bumped Standards-Version to 3.9.4 no changes required.
- \* debian/copyright: Changed to comply with the Copyright Format 1.0
- \* debian/rules: Fixed the URL used to fetch the pom.xml file
- \* debian/rules: Call mh clean in the clean target to rebuilt properly
- \* Removed the duplicate upstream changelog in libjsch-java-doc

```
-- Emmanuel Bourg <ebourg@apache.org> Tue, 14 May 2013 09:57:30 +0200
```
jsch (0.1.42-2) unstable; urgency=low

- \* Made the OSGi-metadata export a versioned package. (LP: #566025)
- \* Removed depends on JRE; not required for Java Libraries any more.
- \* Removed Jerry Haltom from Uploaders; thanks for your work on this package.
- \* Bumped debhelper compat to 7.
- \* Bumped Standards-Version to 3.8.4 no changes required.
- \* Converted source format to 3.0 (quilt).

Niels Thykier <niels@thykier.net> Sun, 27 Jun 2010 20:48:45 +0200

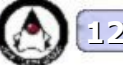

#### **debian/control :**

Meta données sur le package source et les packages binaires générés

### **debian/changelog :**

Historique des modifications. Numéro de version **debian/rules :**

Makefile pour construire le projet

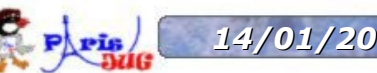

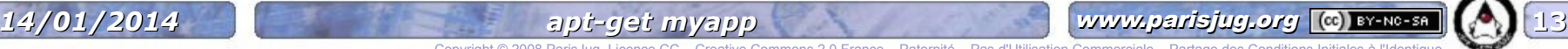

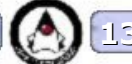

#### **debian/rules : commons-collections**

#!/usr/bin/make -f

include /usr/share/cdbs/1/rules/debhelper.mk include /usr/share/cdbs/1/class/maven.mk

JAVA\_HOME := /usr/lib/jvm/default-java

DEB INSTALL CHANGELOGS ALL := RELEASE-NOTES.txt

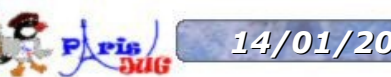

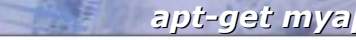

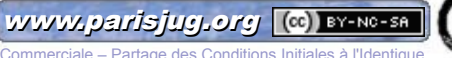

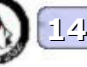

#### **debian/rules : jmeter**

```
#!/usr/bin/make -f
include /usr/share/cdbs/1/rules/debhelper.mk
include /usr/share/cdbs/1/class/javahelper.mk
include /usr/share/cdbs/1/class/ant.mk
JAVA HOME DIRS := /usr/lib/jvm/default-java
DEB JARS := ant-nodeps avalon-framework bcmail bcpkix bcprov
bsf commons-collections3 commons-httpclient commons-io commons-jexl commons-
jexl$
DEB ANT BUILD TARGET := install docs-printable docs-api
ANT ARGS := -Dlib.api=/usr/share/java -Djmeter.version=$
(DEB_UPSTREAM_VERSION)
install/jmeter::
        mkdir -p debian/jmeter/usr/share/jmeter/bin
        install -m 755 debian/wrappers/jmeter 
debian/jmeter/usr/share/jmeter/bin
        install -m 755 bin/jmeter-server debian/jmeter/usr/share/jmeter/bin
clean::
        rm -Rf docs
```
rm -f lib/junit/test.jar

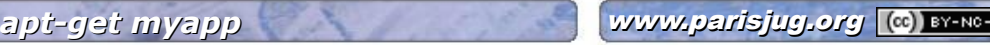

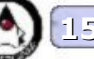

#### **debian/control :**

Meta données sur le package source et les packages binaires générés

### **debian/changelog :**

Historique des modifications. Numéro de version **debian/rules :**

Makefile pour construire le projet

#### **Fichiers optionnels :**

links, desktop, init, postinst, prerm, manpages

**Patches**

#### **Construction :**

- debuild
- dpkg-buildpackage

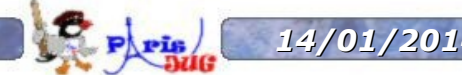

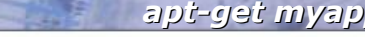

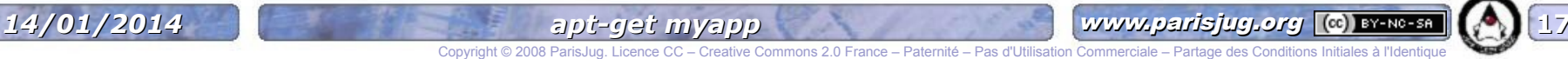

#### **Remarque :**

– Pour les projets Maven, génération automatique de ces fichiers avec mh\_make

(package maven-debian-helper)

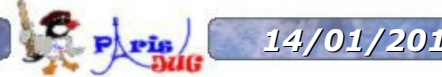

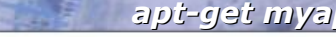

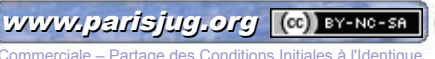

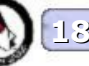

### **Contraintes des packages officiels**

- Tout code doit pouvoir être compilé à partir de ses sources
- Ces sources doivent provenir d'un package Debian
- Une seule version de chaque package peut être installée

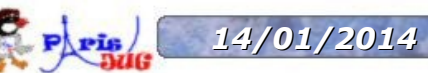

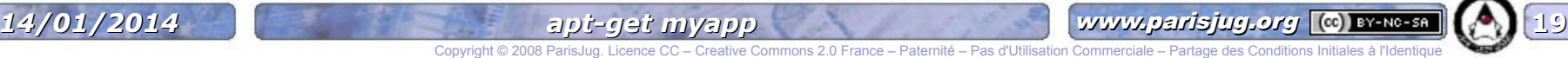

#### **Conséquences :**

- Impossible d'utiliser Maven Central ! On utilise un repository local dans /usr/share/maven-repo
- Les dépendances doivent être packagées individuellement (700 bibliothèques déjà disponibles, ouf !)
- Pas de jars autorisés dans les sources
- Adaptation du code aux bibliothèques disponibles

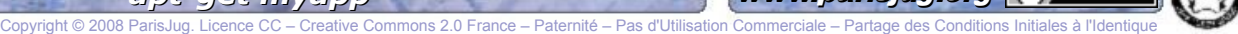

### **jdeb**

### **Plugin Maven et tache Ant**

- <https://github.com/tcurdt/jdeb>
- Projet démarré en 2007
- 3 développeurs, 16 contributeurs

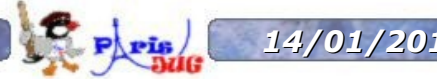

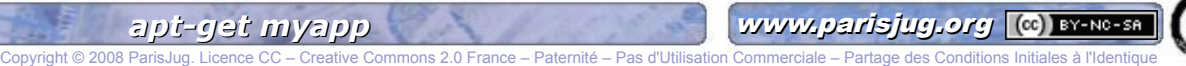

# **jdeb**

### **Contraintes :**

- Génère uniquement des packages binaires
- Ne convient pas aux archives officielles Debian/Ubuntu, ni aux PPA
- Connaître l'organisation des fichiers sous Debian

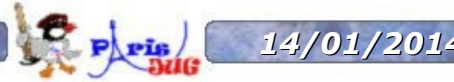

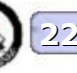

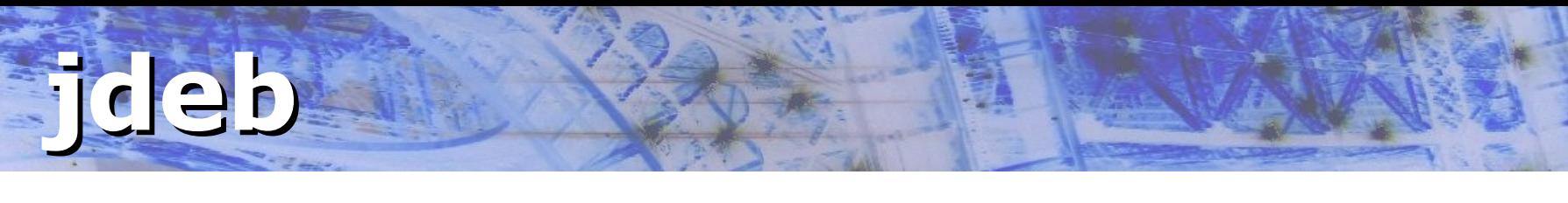

#### **Avec Maven**

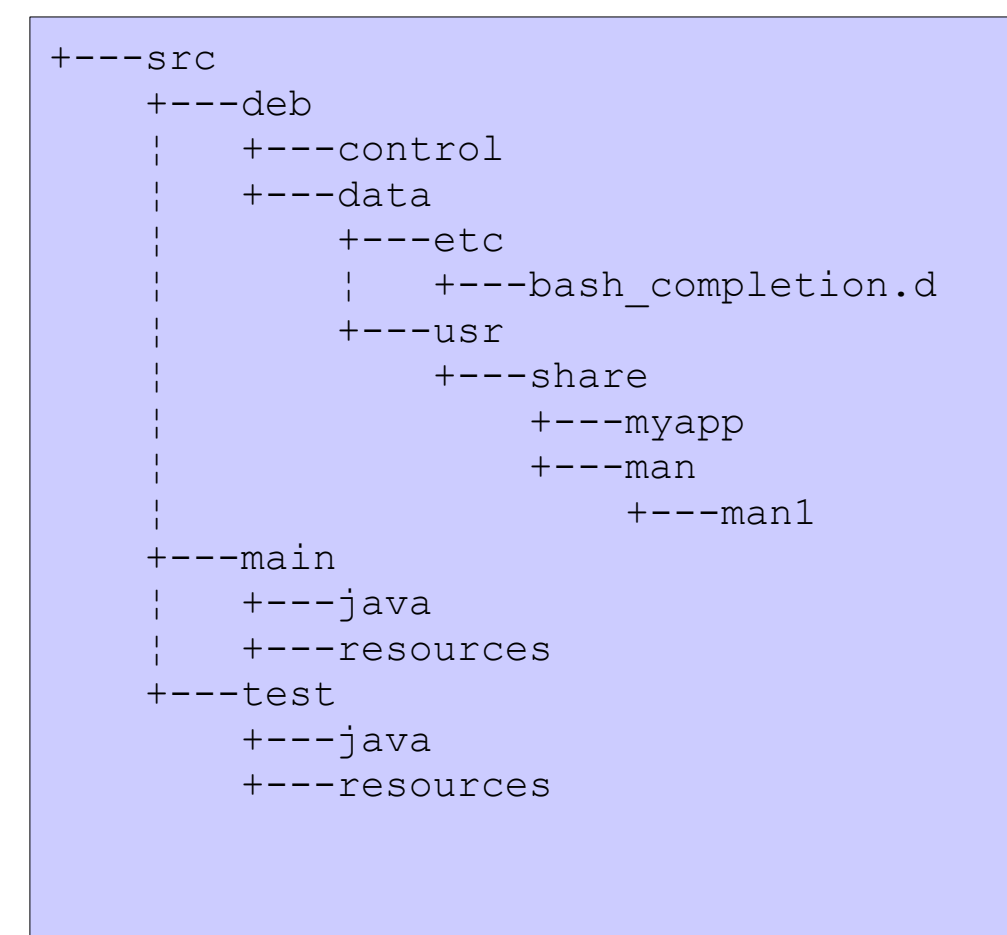

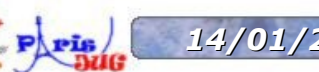

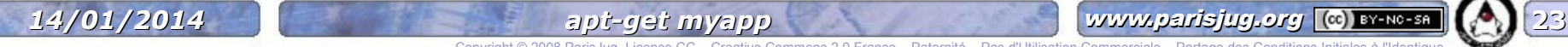

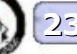

### **jdeb**

#### **Avec Maven**

```
<plugin>
   <artifactId>jdeb</artifactId>
   <groupId>org.vafer</groupId>
   <version>1.1</version>
   <executions>
     <execution>
       <phase>package</phase>
       <goals>
         <goal>jdeb</goal>
       </goals>
       <configuration>
         <dataSet>
           <data>
             <type>file</type>
             <src>${project.build.directory}/${project.build.finalName}.jar</src>
             <mapper>
                <type>perm</type>
                <prefix>/usr/share/myapp</prefix>
             </mapper>
           </data>
           <data>
             <type>directory</type>
             <src>src/deb/data</src>
           </data>
         </dataSet>
       </configuration>
     </execution>
   </executions>
</plugin>
```
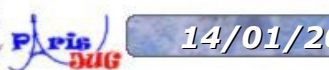

Copyright © 2008 ParisJug. Licence CC – Creative Commons 2.0 France – Paternité

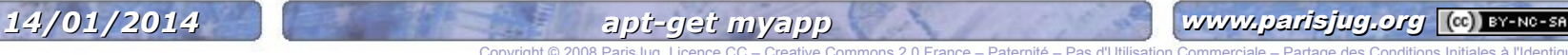

### **jdeb**

#### **Avec Maven**

```
 <plugin>
   <artifactId>maven-antrun-plugin</artifactId>
   <version>1.7</version>
   <executions>
     <execution>
       <phase>deploy</phase>
       <goals>
         <goal>run</goal>
       </goals>
       <configuration>
         <target>
           <echo message="Déploiement du package Debian sur repo.example.com"/>
           <input message=" Utilisateur:" addproperty="username"/>
           <input message=" Mot de passe:" addproperty="password"/>
           <scp todir="${username}:${password}@repo.example.com:/var/www/deb/incoming" 
                 trust="true" verbose="false">
             <fileset dir="target" includes="*.deb"/>
             <fileset dir="target" includes="*.changes"/>
          \langle/scp\rangle </target>
       </configuration>
     </execution>
   </executions>
 </plugin>
```
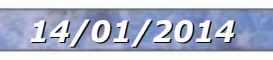

Copyright © 2008 ParisJ

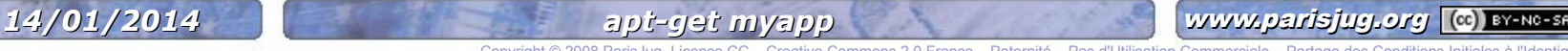

#### **Avec Ant**

**jdeb**

```
 <taskdef name="deb" 
          classname="org.vafer.jdeb.ant.DebAntTask" 
          classpath="lib/jdeb-1.1.jar"/>
 <deb destfile="myapp_${version}.deb" control="src/deb/control">
   <tarfileset dir="src/deb/data" filemode="644">
     <exclude name="/usr/bin">
   </tarfileset>
   <tarfileset dir="src/deb/data" filemode="755">
     <include name="/usr/bin">
   </tarfileset>
   <tarfileset dir="build" filemode="644" prefix="/usr/share/myapp">
     <include name="myapp-${version}.jar">
   </tarfileset>
   <link name="/usr/share/java/myapp.jar" 
         target="/usr/share/myapp/myapp-${version}.jar"/>
 </deb>
```
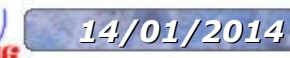

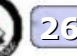

### **Resources**

### **Debian Policy Manual**

– <http://www.debian.org/doc/debian-policy/>

### **Debian Policy for Java**

– http://www.debian.org/doc/packagingmanuals/java-policy/

### **Jdeb**

– https://github.com/tcurdt/jdeb

#### **Entraide :**

– IRC : #debian-java sur irc.debian.org

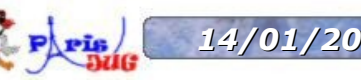

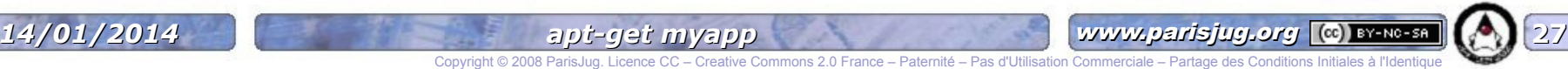

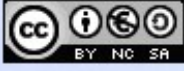

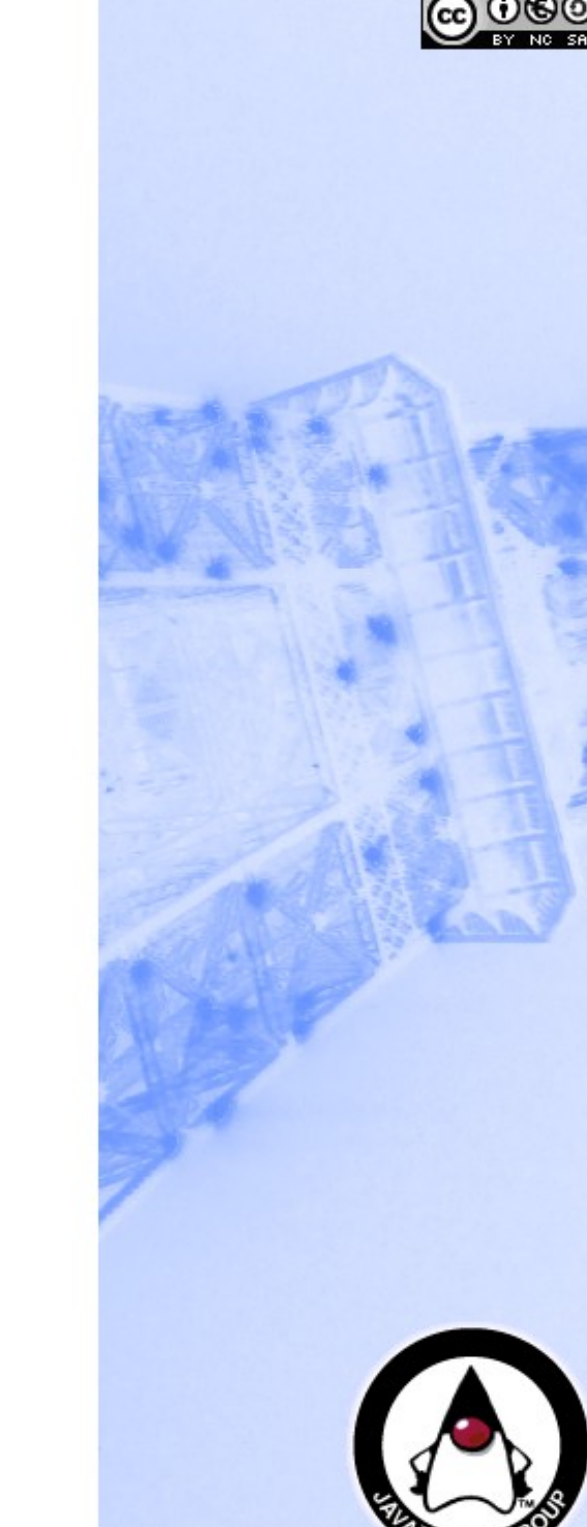

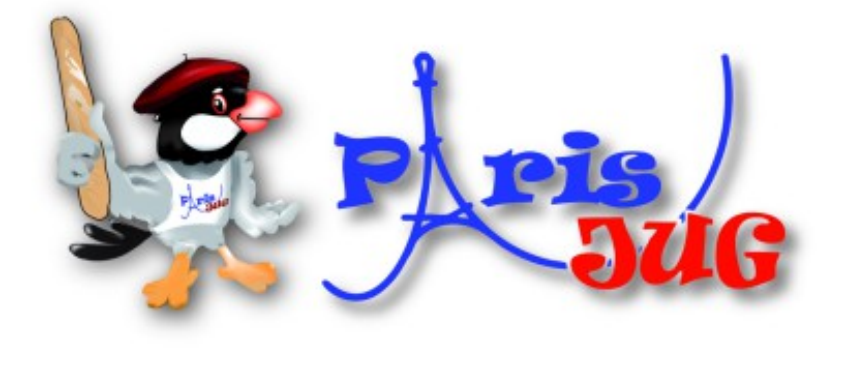

www.parisjug.org

Questions / Réponses

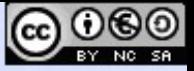

# Merci de votre attention!

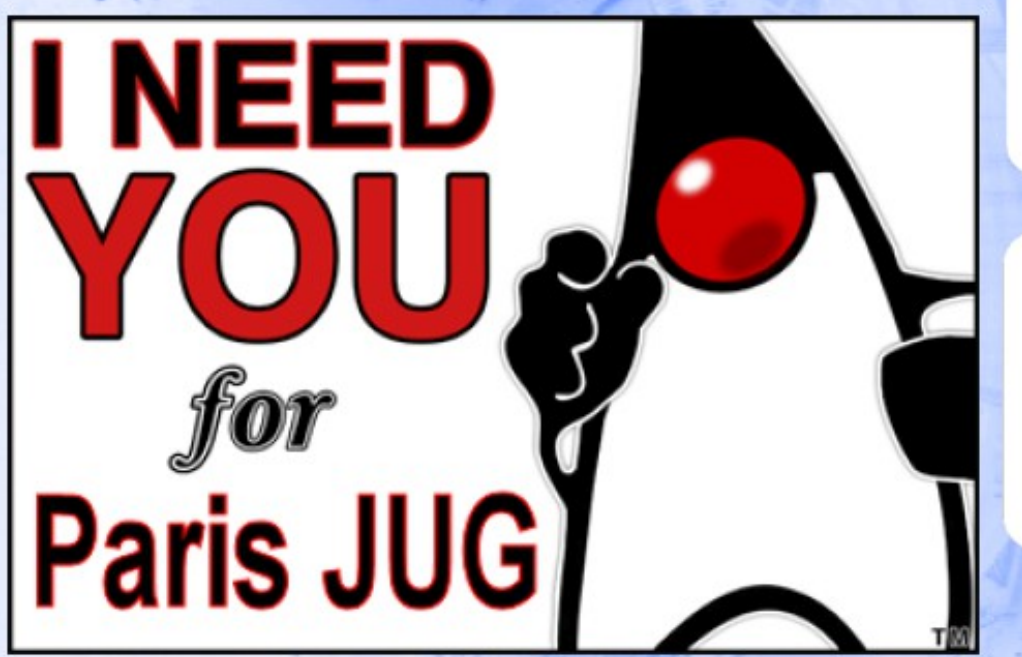

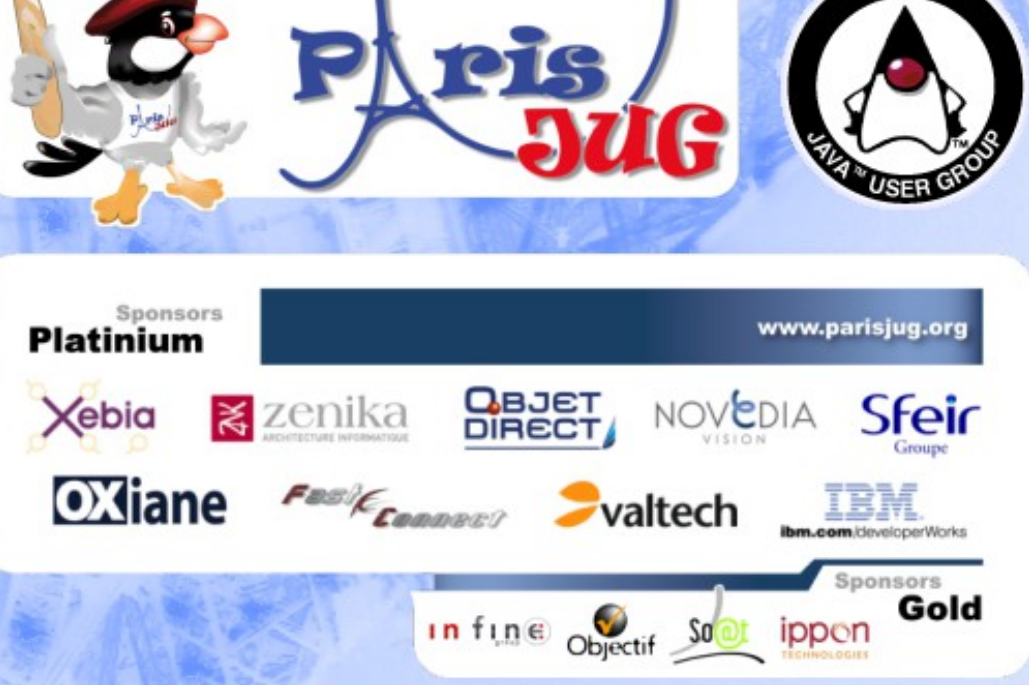

Copyright © 2008 ParisJug. Licence CC – Creative Commons 2.0 France – Paternité – Pas d'Utilisation Commerciale – Partage des Conditions Initiales à l'Identique